# **Flask-RQ Documentation**

*Release 0.2*

**Matt Wright**

**May 02, 2017**

### **Contents**

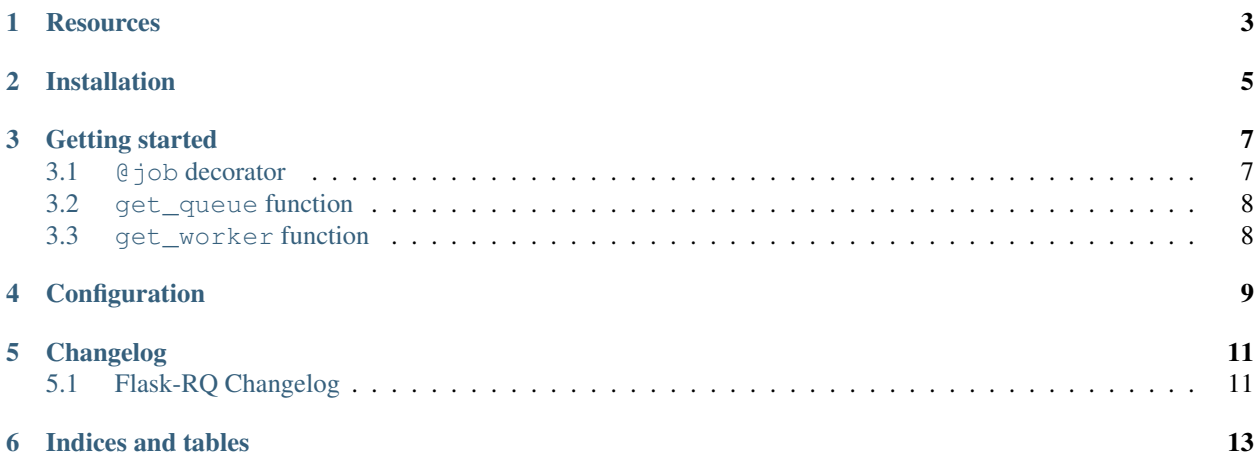

RQ (Redis Queue) integration for Flask applications

### **Resources**

- <span id="page-6-0"></span>• [Documentation](http://packages.python.org/Flask-RQ/)
- [Issue Tracker](http://github.com/mattupstate/flask-rq/issues)
- [Code](http://github.com/mattupstate/flask-rq/)
- [Development Version](http://github.com/mattupstate/flask-rq/zipball/develop#egg=Flask-RQ-dev)

Installation

<span id="page-8-0"></span>\$ pip install flask-rq

Getting started

<span id="page-10-0"></span>To quicly start using *rq*, simply create an RQ instance:

```
from flask import Flask
form flask.ext.rq import RQ
app = Flask(__name__)
RQ(app)
```
#### <span id="page-10-1"></span>**@job decorator**

Provides a way to quickly set a function as an rq job:

```
from flask.ext.rq import job
@job
def process(i):
    # Long stuff to process
process.delay(3)
```
A specific queue name can also be passed as argument:

```
@job('low')
def process(i):
    # Long stuff to process
process.delay(2)
```
#### <span id="page-11-0"></span>**get\_queue function**

Returns default queue or specific queue for name given as argument:

```
from flask.ext.rq import get_queue
job = get_queue().enqueue(stuff) # Creates a job on ``default`` queue
job = get_queue('low').enqueue(stuff) # Creates a job on ``low`` queue
```
#### <span id="page-11-1"></span>**get\_worker function**

Returns a worker for default queue or specific queues for names given as arguments:

```
from flask.ext.rq import get_worker
# Creates a worker that handle jobs in ``default`` queue.
get_worker().work(True)
# Creates a worker that handle jobs in both ``default`` and ``low`` queues.
get_worker('default', 'low').work(True)
# Note: These queues have to share the same connection
```
Configuration

<span id="page-12-0"></span>By default Flask-RQ will connect to the default, locally running Redis server. One can change the connection settings for the default server like so:

```
app.config['RQ_DEFAULT_HOST'] = 'somewhere.com'
app.config['RQ_DEFAULT_PORT'] = 6479
app.config['RQ_DEFAULT_PASSWORD'] = 'password'
app.config['RQ_DEFAULT_DB'] = 1
```
Queue connection can also be set using a DSN:

```
app.config['RQ_LOW_URL'] = 'redis://localhost:6379/2'
```
### Changelog

### <span id="page-14-1"></span><span id="page-14-0"></span>**Flask-RQ Changelog**

Here you can see the full list of changes between each Flask-RQ release.

#### **Version 0.2**

Released November 12th 2012

- Improve and simplify extension
- Renamed *task* to *job*

#### **Version 0.1**

First release

Indices and tables

- <span id="page-16-0"></span>• genindex
- modindex
- search